# Data Types

- *Every value*, or piece of data, has a specific *type*
- In Python there are five *primitive data types*
	- 1. int numerical integers
	- 2. float numerical data with decimal points ("floating point")
	- 3. complex numerical data with imaginary numbers for science
	- 4. str short for "string" and textual data
	- 5. boolean logical true or false data
- **Primitive data types** are the *simplest* types built into a language
	- Later you will compose primitive data types together to form composite data types
- A **value's type informs its capabilities**
	- If you have two number values, then you can add them, for example.

## **Numerical Types**

• **Integers** are generally useful for *counting* **int**

• **int Literal** examples: **0, 1, 2, 100**

- **Floating Points** have decimals useful for *calculations* **float**
	- **float Literal** examples: **0.0, 1.0, 2.99, 100.001**
	- *Warning:* Floating points values cannot represent *every* decimal value. Many values can only be *approximated*. For example, open the REPL and evaluate

# **Numerical Operators**

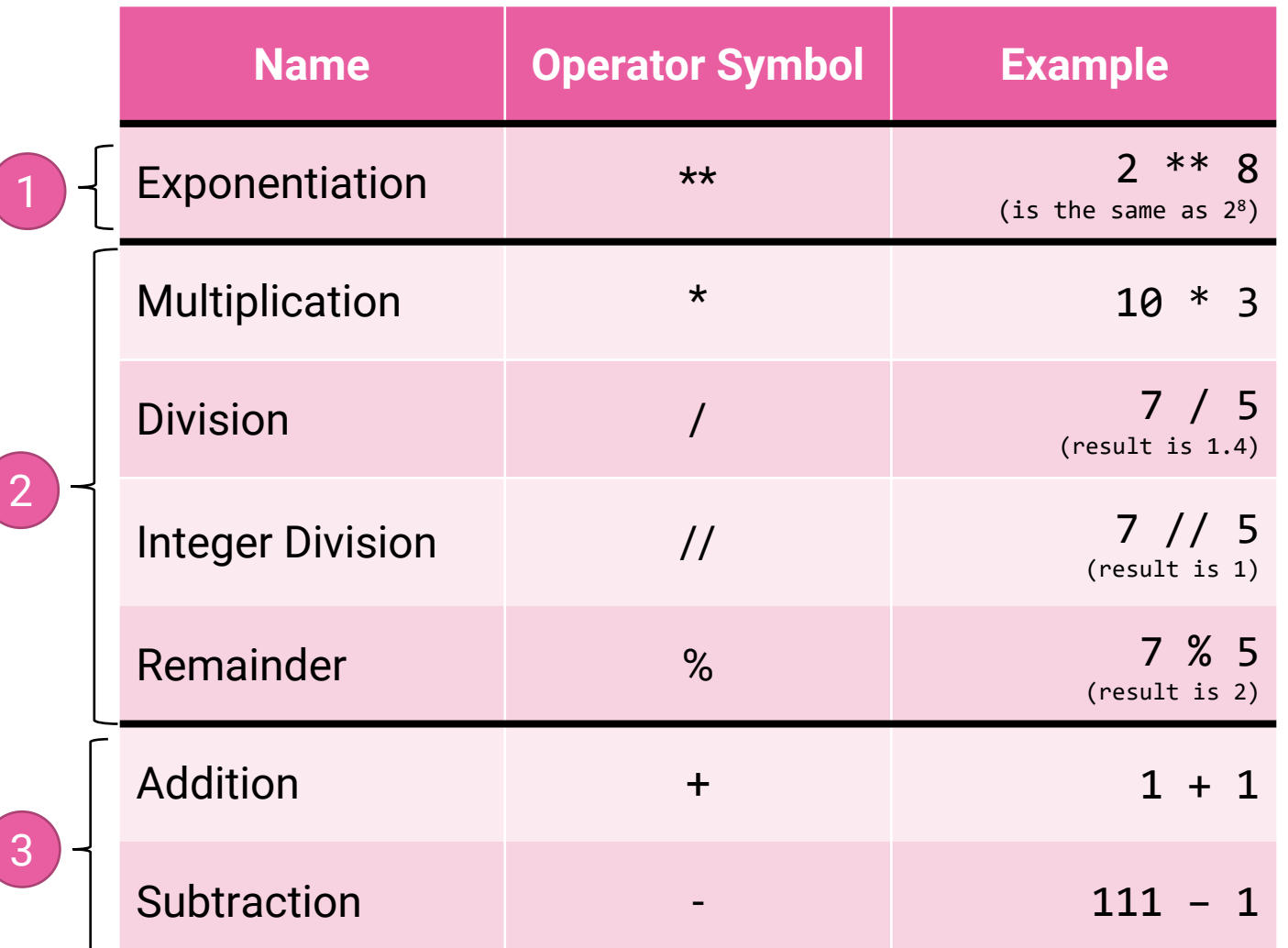

• Complex expressions can be formed of multiple operators and parenthesis:

 $4$  // ((1 + 1) \*\* 2) is 1

• Rules of precedence determine the order each operator is evaluated

 $4 // 1 + 1 ** 2 is 5$ 

- The groupings show operators tiered from high-to-low precedence.
	- A sequence of operators of the same tier will be evaluated left-to-right.
	- For example,  $8$  //  $4 \times 2$  is 4.
- Standard division operator results in a float value, even  $4 / 2$ .

## **Textual Type - str**

- **str** is short for **"string of characters"**
- Literal examples: **"abc" , "123", "~() @#z2"**
	- Characters surrounded by double quotes.
- Useful for **textual data**.
- **Docstrings** are a special kind of string used for *documenting* code
	- . """Docstring literals are surrounded by sets of three quotes."""
	- Unlike normal strings, docstrings can span multiple lines of code.
- Python has other useful variations on string values you'll learn in time.

## **Concatenation**

• **Concatenation** is when you "add" two str values together

"Hello" + "World" # evaluates to "HelloWorld"

- Concatenation means, simply, to "join" one string to another. When the program *concatenates* two strings, the result is a *single* String value.
- To concatenate a value that is *not* a str *to* a str, you must convert it:
	- $\cdot$  "1 + 1 is " + str(1 + 1) # Evaluates to "1 + 1 is 2"
	- In the Python REPL, try:  $"1 + 1$  is  $" + 2$ 
		- TypeError: can only concatenate str (not "int") to str

## **Concatenation Gotcha**

- Be careful **concatenating** two strings containing numbers together!
- What is:

#### $"1" + "2"$

• *It is !*

Logical Type - **bool** 

- Literal examples: **True, False**
- A **bool**, short for Boolean, can only be **one of two values**, *<u>Either True</u>* or **False**.
- An upcoming lesson will focus on **bool** operators:
	- · not
	- and
	- or